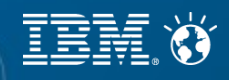

# **Constraint Programming in Practice**

Paul Shaw

## **First step**

- Get your hands on a good CP Solver
- I recommend **IBM CP Optimizer**
- Free for academic use – http://www-03.ibm.com/ibm/university/academic/pub/page/academic\_initiative
- Product to download is "CPLEX Optimization Studio"
- Comes with all the CPLEX Solvers and the **OPL language** and development studio

## **Modelling**

- As for MIP, modelling is the most important part of the process of solving a problem
- CP modelling languages and systems are generally rich compared to MIP-based ones – specialized constructs and constraints
- Good models will generally have stronger propagation (make stronger inferences) than poor ones
- **Variables are normally finite domain** 
	- CP Optimizer supports floating-point expressions

## **Use the right modelling constructs**

- CP solvers work best when you make use of the right modelling constructs (variables, constraints and expressions) for your problem
- You could avoid these and "roll your own" using lowerlevel constraints and expressions
	- But your model would be more complex and in general will be much harder to solve!
- $\mathcal{A}_4$  and than a combination of simpler ones than  $_{\tiny{\textcircled{\tiny{2014\text{ IBM Corporation}}}}}$ These specialized constructs will propagate more

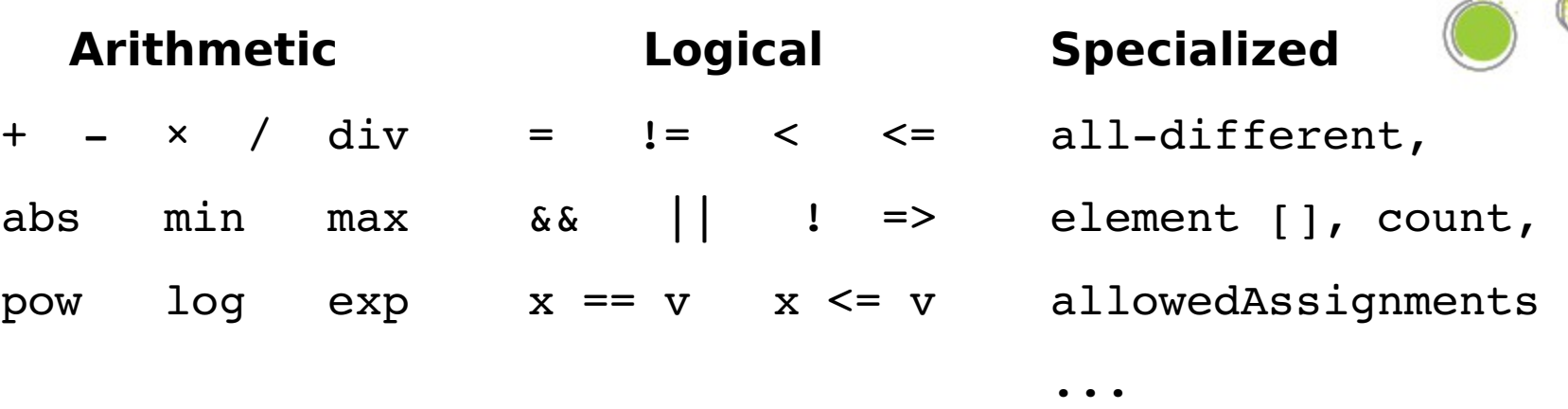

#### **Scheduling**

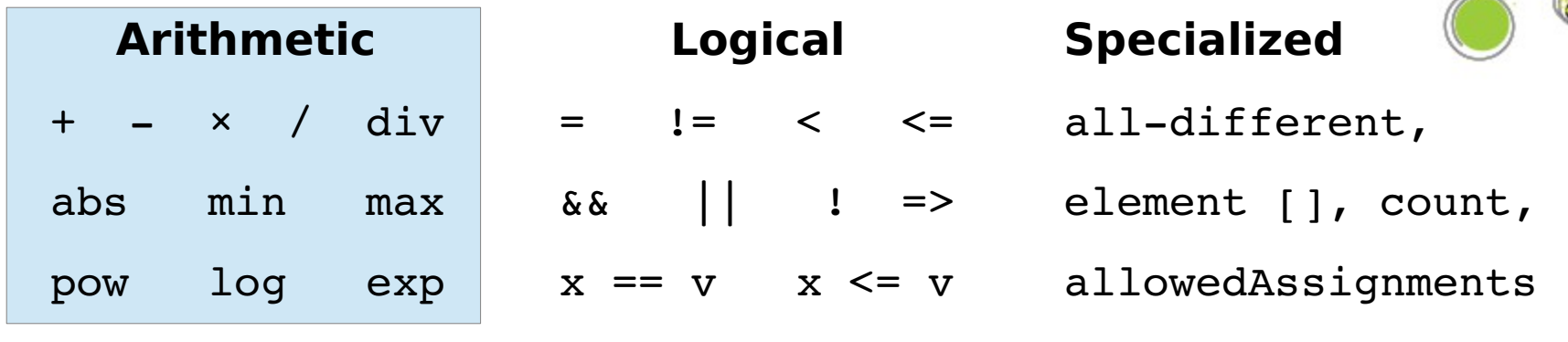

#### **Scheduling**

...

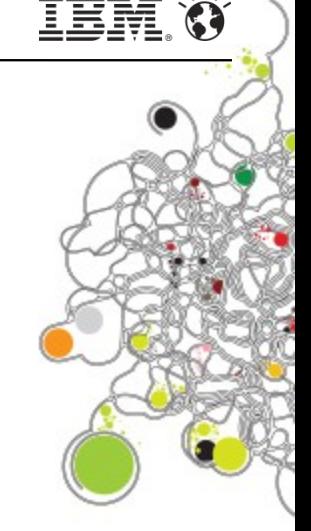

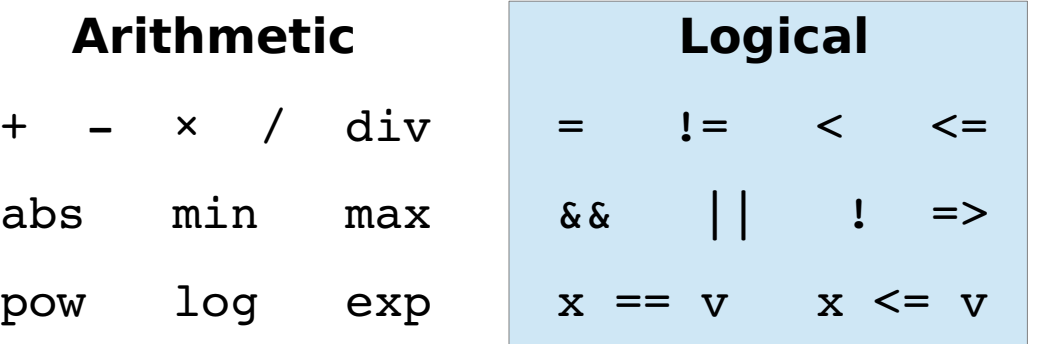

#### **Specialized**

all-different, element [], count, allowedAssignments

...

#### **Scheduling**

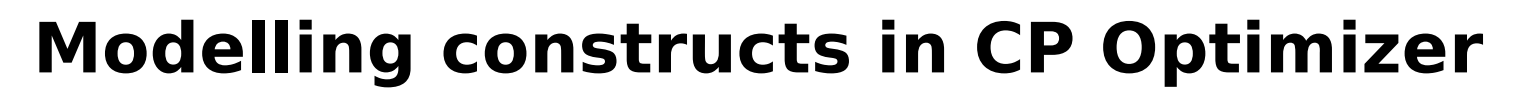

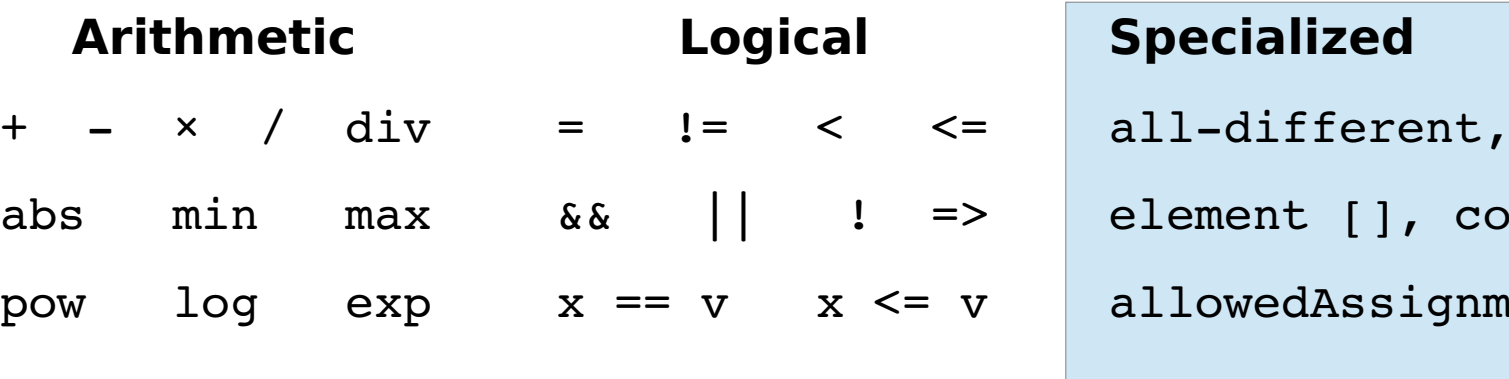

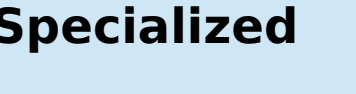

...

ent [], count,

wedAssignments

#### **Scheduling**

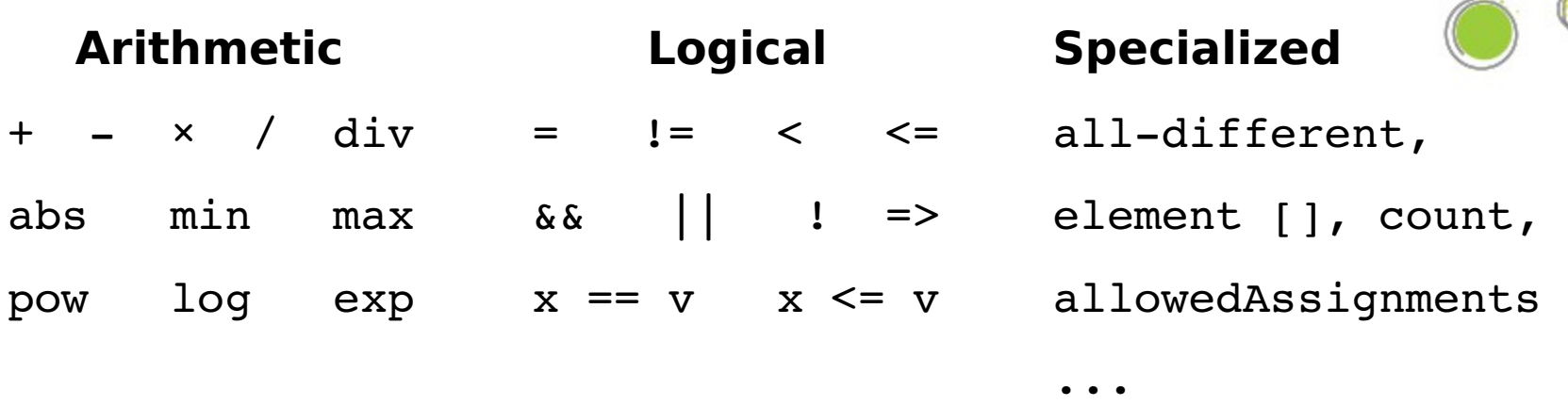

#### **Scheduling**

```
interval, sequence, cumul, noOverlap, alternative, ...
startAfterEnd, startAtEnd, ...
presenceOf, startOf, endOf, lengthOf, ...
```
### **Use the right modelling constructs** Example: Element expression

#### **Mini model**

y should take a value equal to that of the  $k<sup>th</sup>$ prime

 $y$  and  $k$  are integer decision variables

```
 Right
dvar int k in 0..9;
dvar int y;
int a[0..9]=[2,3,5,7,11,13,17,19,23,29];
y == a[k];
```
#### **Propagation**

There is complete propagation between  $y$  and  $k$ . The initial domain of y will be deduced as exactly the first 10 primes.

Later, if we deduce that  $k \neq 3$ , then 7 will be removed from the domain of y. Likewise, if we deduce that  $y \ne 5$ , then 2 will be removed from the domain of  $k$ .

### **Use the right modelling constructs** Example: Element expression

#### **Mini model**

y should take a value equal to that of the  $k<sup>th</sup>$ prime

 $y$  and  $k$  are integer decision variables

#### **Wrong** dvar int k in 0..9; dvar int y; int a[0..9]=[2,3,5,7,11,13,17,19,23,29];  $y == sum (j in 0..9) a[j] * (k == j);$

#### **Propagation**

There is incomplete propagation between  $y$  and  $k$ . There are two reasons for this.

1) The solver does not see that exactly one term of the sum must be non-zero, so the initial bounds of y will be  $[0, 129]$  (129 is the sum of all elements of a)

2) Invariably, CP solvers propagate only bounds over sum expressions, so if we deduce, say,  $y \neq 7$ , this will have no effect on the domain of  $k$ 

### **Use the right modelling constructs** Example: Generalized assignment

```
int N = ...; // Number of objects
int M = ...; // Number of agents
```

```
int ac[i][j] = ...; // Assignment cost
```

```
// x[i] = j means object i is assigned to agent j
dvar int x[1..N] in 1..M;
```

```
dexpr int obj1 = sum (i in 1..N) ac[i][x[j]];
```

```
dexpr int obj2 = sum (j in 1..M)sum(i in 1..N)ac[i][j] * (x[i] == j);
```
#### CP In Practice

### **Use the right modelling constructs** Example: Jobshop

```
int nbJobs = ...;int nbMchs = \ldots;
range Jobs = 0..nbJobs-1;range Mchs = 0 \t{.}.nbMchs-1;
tuple Operation {
    int mch; // Machine
    int pt;  // Processing time
};
Operation Ops[j in Jobs][m in Mchs] = \ldots;
dvar interval itvs[j in Jobs][o in Mchs] size Ops[j][o].pt;
dvar sequence mchs[m \text{ in Mchs}] in all(j in Jobs, o in Mchs : Ops[j][o].mch == m) itvs[j][o];
minimize max (j in Jobs) endOf(itvs[j][nbMchs-1]);
subject to {
    forall (m in Mchs)
        noOverlap(mchs[m]);
  forall (j in Jobs, o in 0..nbMchs-2)
        endBeforeStart(itvs[j][o], itvs[j][o+1]);
}
```
## **Example: Travelling salesman**

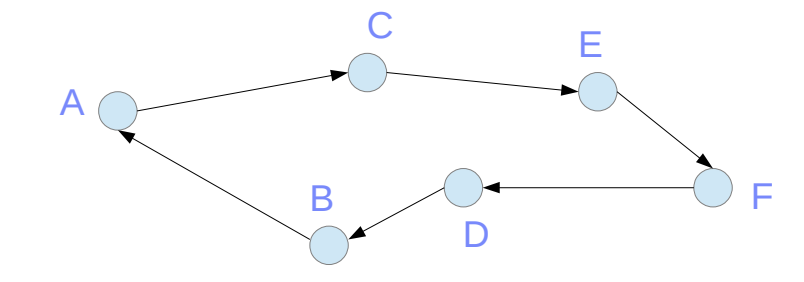

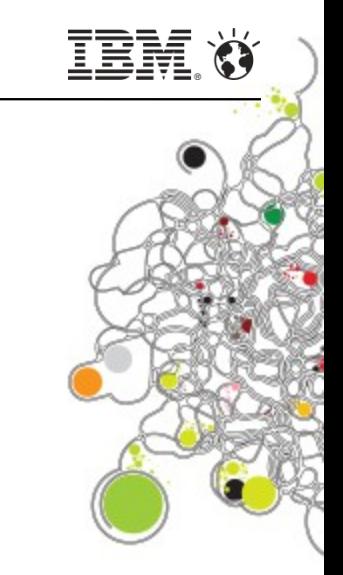

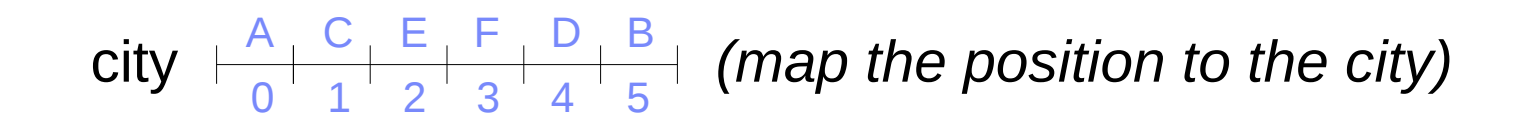

next 
$$
\frac{C-A-E-B-F-D}{A-B-C-D-E+F}
$$
 (map a city to the next city)

#### CP In Practice

## **A First Model**

(This is a complete model for the TSP)

```
int N = ...;range Position = 0..N-1;
range City = 0..N-1;
int dist[City][City] = ...;
dvar int city[Position] in City; // Map position to city
dvar int next[City] in City; // Map city to next city
minimize sum (i in City) dist[i][next[i]];
constraints {
    allDifferent(city);
    forall (j in Position)
    next[city[j]] == city[(j+1) % N];}
```
### **Boost Propagation**

Most solvers (including CP Optimizer) allow you to control how much effort is spent finding extra inferences.

```
int N = ...;
range Position = 0..N-1;
range City = 0..N-1;
int dist[City][City] = ...;dvar int city[Position] in City; // Map position to city
dvar int next[City] in City;     // Map city to next city
execute {
    cp.param.DefaultInferenceLevel = "Extended";
}
minimize sum (i in City) dist[i][next[i]];
constraints {
    allDifferent(city);
    forall (j in Position)
    next[city[j]] == city[(j+1) % N];}
```
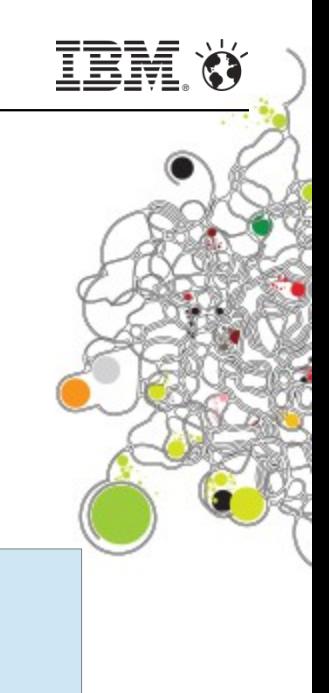

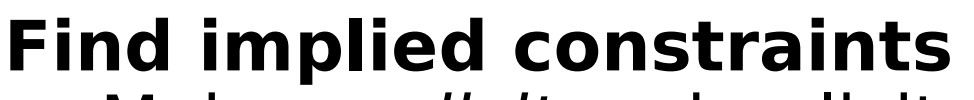

Make *explicit* an implicit property of solutions

Since in a TSP a solution is a loop, all the variables in the "next" array must have different values.

```
int N = ...;
range Position = 0..N-1;
range City = 0..N-1;
int dist[City][City] = ...;
dvar int city[Position] in City; // Map position to city
dvar int next[City] in City;     // Map city to next city
execute {
    cp.param.DefaultInferenceLevel = "Extended";
}
minimize sum (i in City) dist[i][next[i]];
constraints {
    allDifferent(city);
    allDifferent(next);
    forall (j in Position)
    next[city[i]] == city[(i+1) % N];}
```
### **Be aware of symmetry**

There is rotational symmetry on the "city" variables. Any solution can be "rotated" into an equivalent one. Equivalently, choose one city (here, city zero) as the "home city".

```
int N = ...;
range Position = 0..N-1;
range City = 0..N-1;
int dist[City][City] = ...;dvar int city[Position] in City; // Map position to city
dvar int next[City] in City;     // Map city to next city
execute {
    cp.param.DefaultInferenceLevel = "Extended";
}
minimize sum (i in City) dist[i][next[i]];
constraints {
    allDifferent(city);
    allDifferent(next);
    forall (j in Position)
    next[city[j]] == city[(j+1) % N];city[0] == 0;}
```
### **Extending the model** Adding precedence constraints

- $\blacksquare$ Imagine we would like to be able to say that city 1 is visited before city 2
	- *i.e.* City 1 appears between the home city and city 2
- Modelling this quite cumbersome:

```
forall (j in Position)
  (city[j] == 2) => (or (k in 0..j-1) (city[k] == 1));
```
- For each position, if city 2 is in that position, then city 1 must be in an earlier position
	- We need all these constraints for each precedence!
- We would really like to know the position of a city

### **An alternative view ("dual model")**

Create "position" variables and connect these to the "city" variables using *channeling constraints* of the form

 $position[city[j]] == j$ 

```
int N = ...;
range Position = 0..N-1;
range City = 0..N-1;
int dist[City][City] = ...;
dvar int city[Position] in City; // Map position to city
dvar int next[City] in City; \frac{1}{2} // Map city to next city
dvar int position[City] in Position; // Map city to its position
execute {
    cp.param.DefaultInferenceLevel = "Extended";
}
minimize sum (i in City) dist[i][next[i]];
constraints {
    allDifferent(city);
    allDifferent(next);
    forall (j in Position) {
    next[city[j]] == city[(j+1) % N];position[city[i]] == j;  }
  city[0] == 0;  position[1] < position[2];
```
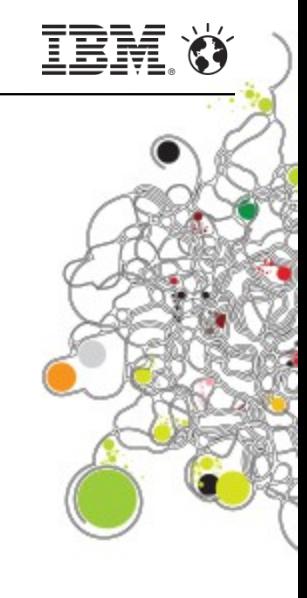

}

### **An alternative view ("dual model")**

Create "position" variables and connect these to the "city" variables using *channeling constraints* of the form

 $position[city[j]] == j$ 

```
int N = ...;
range Position = 0..N-1;
range City = 0..N-1;
int dist[City][City] = ...;
dvar int city[Position] in City; // Map position to city
dvar int next[City] in City; \frac{1}{2} // Map city to next city
dvar int position[City] in Position; // Map city to its position
execute {
    cp.param.DefaultInferenceLevel = "Extended";
}
minimize sum (i in City) dist[i][next[i]];
constraints {
    allDifferent(city);
    allDifferent(next);
    inverse(city, position);
    forall (j in Position)
    next[city[j]] == city[(j+1) % N];city[0] == 0;  position[1] < position[2];
```
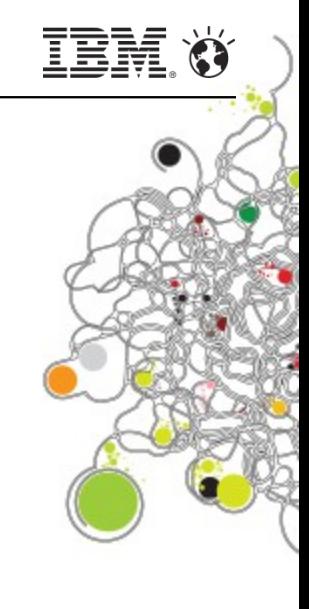

}

## **Modelling (some good practices)**

- Good models have the solver make strong inferences
- Use the *right constructs.* Look to see if some specialized (global) constraints fit what you want to do
	- Better propagation
	- Compact models
- **Experiment with inference strength**
- Look for implied constraints
- Be aware of symmetry
- Look for alternative views to make modelling simpler

## **Solving**

- Once a model is built, instances (instantiated models) must be solved. Unlike MIP solvers, traditionally CP solvers provide only a "search toolkit" to the user so that they can control solution search
- CP Optimizer was the first CP solver with an intelligent automatic search process
- Numerous techniques which have been traditionally coded by users to solve problems using classical solvers are *implemented inside* the CP Optimizer automatic search

## **Tree Search: Branching Heuristics**

- CP solvers are essentially constructed to perform depth-first search
- Decisions are taken at each level of the search tree:
	- Which element of the model should be branched upon (normally called a variable selection rule)
	- Which branch should be followed first (normally called a value selection rule)
- CP solvers offer users open APIs to define domainspecific heuristics to help get to good solutions
- Domain-independent heuristics also exist where no intuition or domain-specific heuristics are available

## **Tree Search: Generic Heuristics**

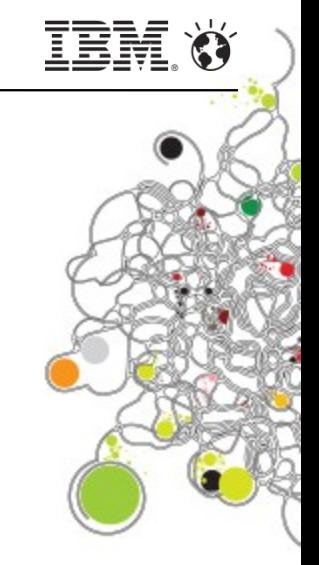

- Variable Selection
	- Smallest domain ("first failure") [Haralick & Elliot]
	- Largest degree (involved in the most constraints)
	- Combinations of the above (e.g. Brelaz, max. degree / domain)
	- Constrainedness ("Kappa") [Gent et al.]
	- $\blacksquare$ Impacts [Refalo]
	- Randomized
- Value Selection
	- "Promise" measure [Geelen]
	- Constrainedness ("Kappa") [Gent et al.]
	- Impacts [Refalo]
	- Randomized

### **Tree Search: Impact-based heuristic**

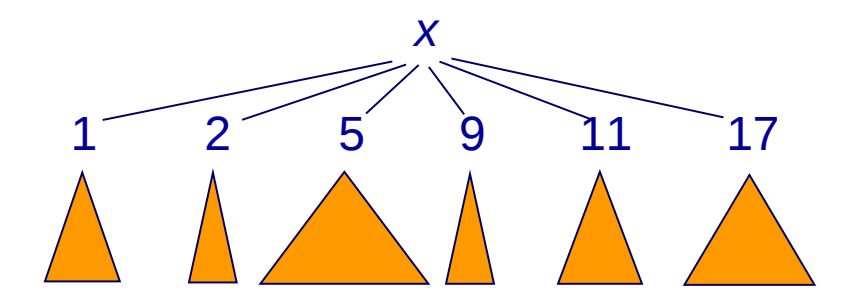

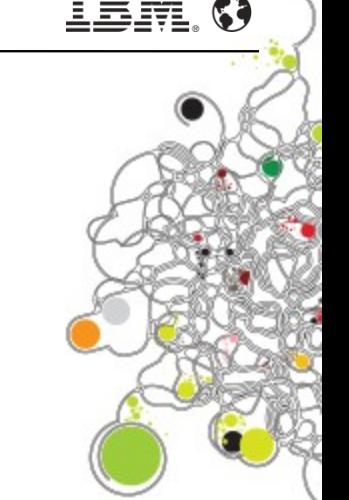

#### **Estimation for an instantiation**

Let *S* be the product of domain sizes. The estimation of the search space size below *x* = *a* is

$$
e(x = a) \approx S \times (1 - I(x = a))
$$

#### **Estimation for a variable**

We assume that all values in the domain  $D_\mathrm{x}$  will be tried. The

estimation is:

$$
E(x) = \sum_{a \in D_x} e(x = a)
$$

**Tree Search: Specific Heuristics** 

- Specific heuristics often mean some programming has to be done. Implemented in CP Optimizer using programming APIs based on either:
	- Callbacks written by the user which dynamically determine the variable and value selection rules to be followed at any point during the tree search
- 27 **Example 2014 IBM Corporation form of another closure.** All examples the second of  $\bullet$  2014 IBM Corporation Full control using a backtracking system ("goals") in a Prolog style. Closures are the primitive objects to control the search. Roughly speaking, a closure is called which gives back a combination of the branching rule to follow, together with a (recursive) specification of what to do after that point in the

## **Tree Search: Giving Hints**

- Often, you can have some basic intuition about a problem, but perhaps not to any depth
	- **Prefer the solver to handle the details**
- For the TSP, perhaps you think it is best to branch on the "next" variables:

```
var f = cp.factory;cp.setSearchPhases(f.searchPhase(next));
```
- This kind of high level information is often effective
- **Finer specification of variable and value selection rules** is also possible without actually programming. e.g.

f.searchPhase(x, f.selectSmallest(f.domainSize()), f.selectLargest(value()));

Ξ

### **Tree Search: Strategies**

- **Even if heuristics help search go to good solutions,** depth first search (DFS) can be problematic
	- If heuristics make "high up" mistakes, DFS takes a long time to correct these mistakes

...\ $\qquad \qquad \blacksquare$  /...

- CP Solvers including CP Optimizer often support different strategies and you can use the general search mechanisms to build your own strategy
	- It is quite easy to build a discrepancy-based method
- CP Optimizer has built in:
	- Depth-first, restarts, multi-point (evolutionary), large neighbourhood search

#### CP In Practice

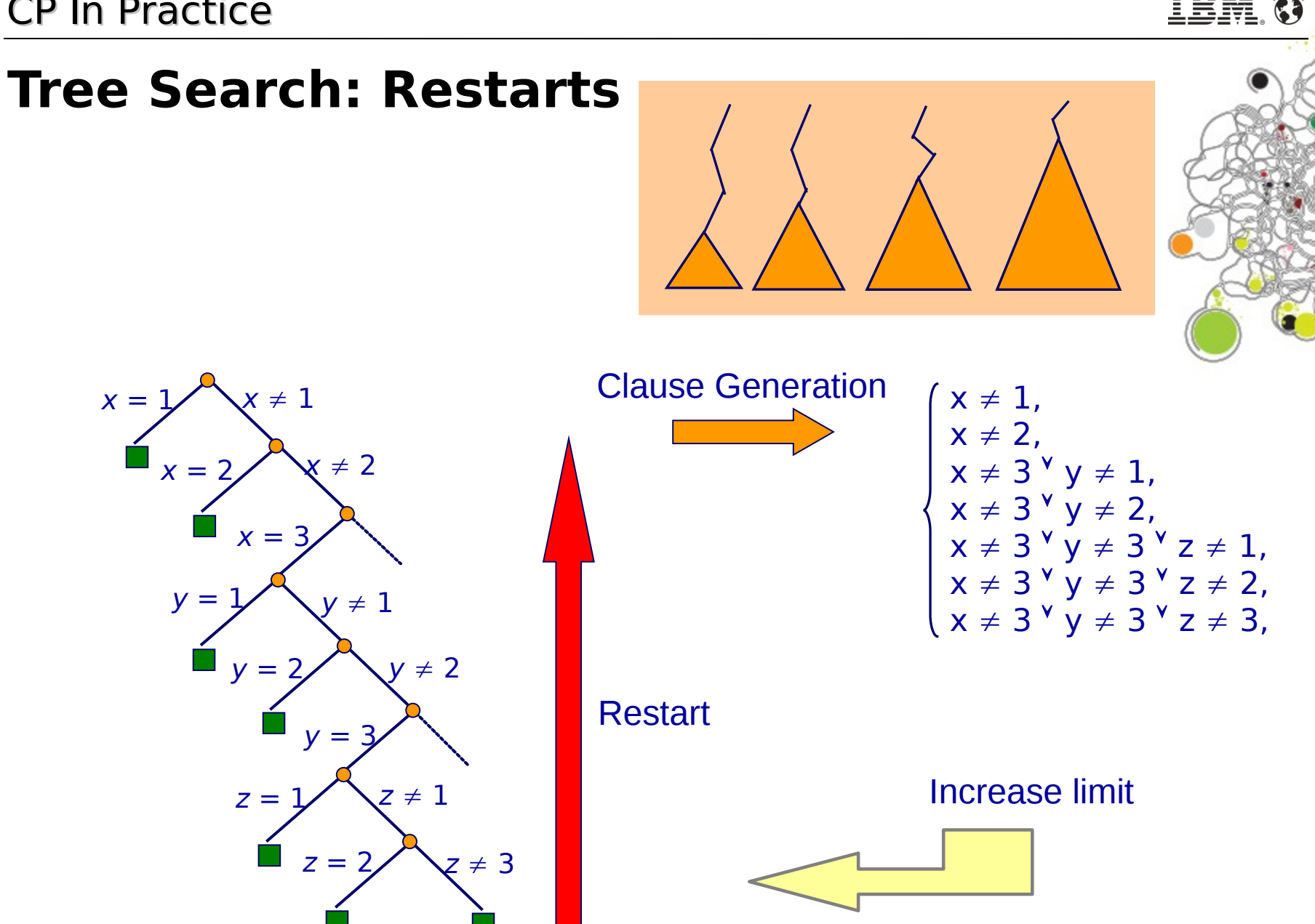

- In scheduling, a common way of *improving* solutions is to use Large Neighborhood Search
	- Depends on the notion of an incumbent solution
- Some operations are "relaxed" they can move freely while still obeying problem constraints
- The remaining operations stay "rigid" which means that they can shift in time but stay in much the same order as in the current solution
- The start times of the free and rigid parts are then decided by a search using heuristics. The aim is to find a solution of lower objective value

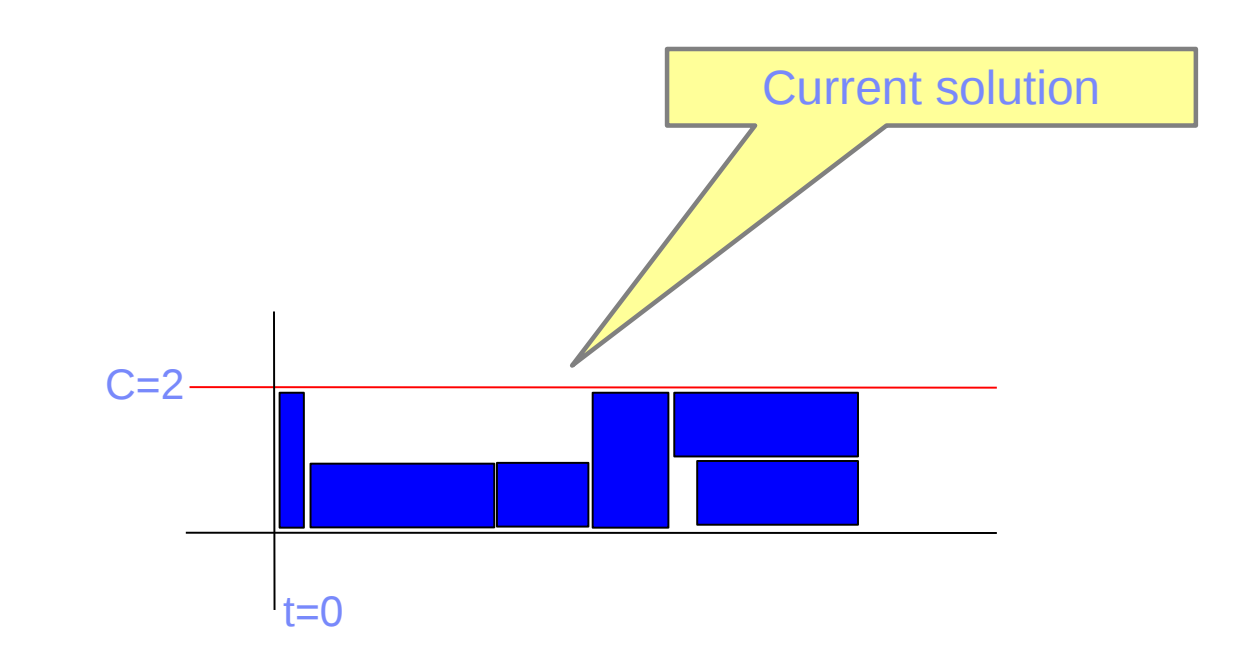

IBM

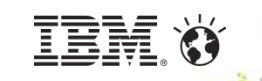

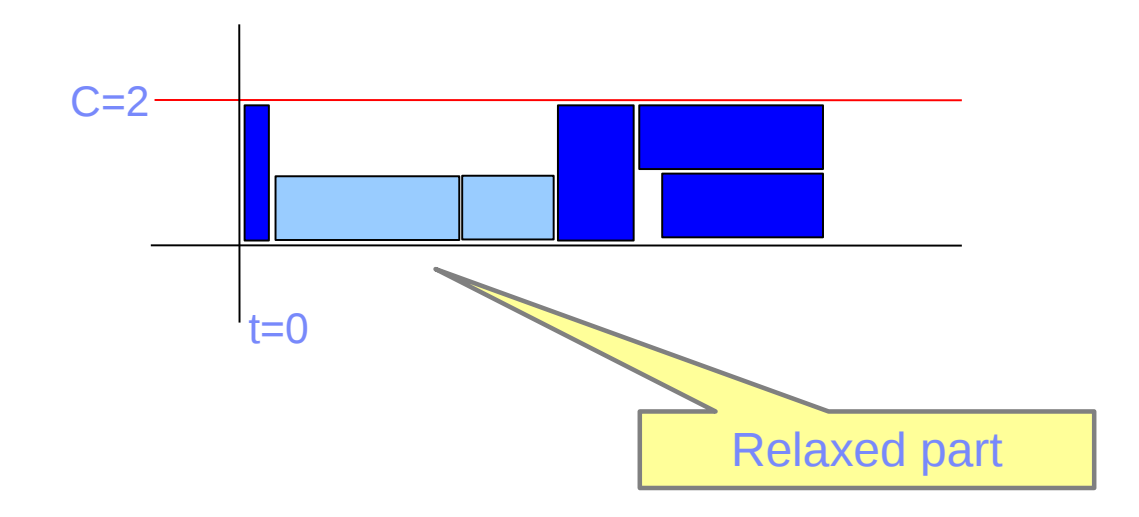

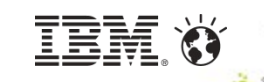

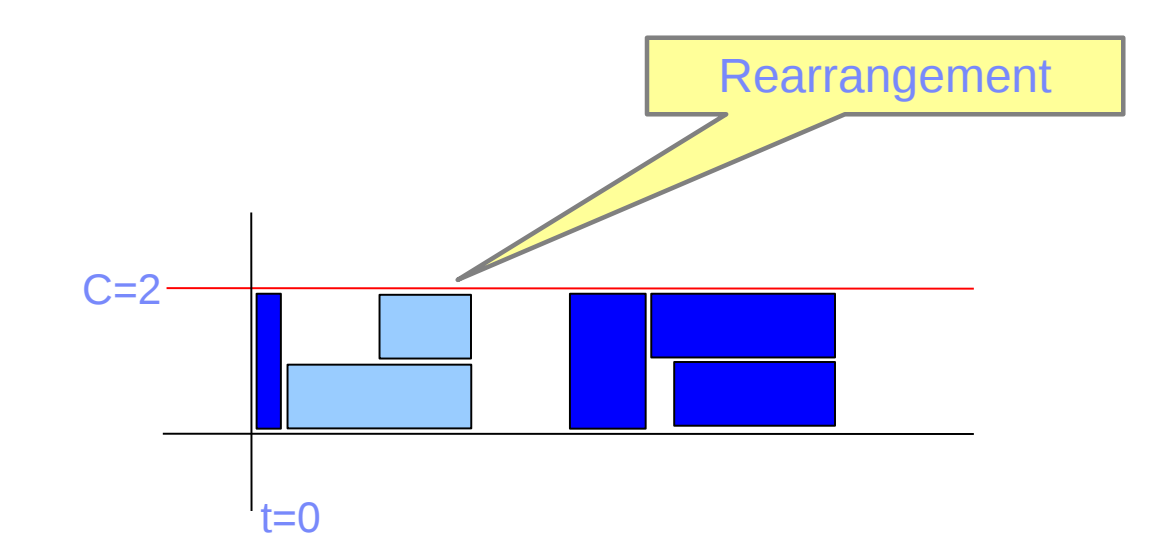

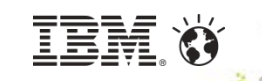

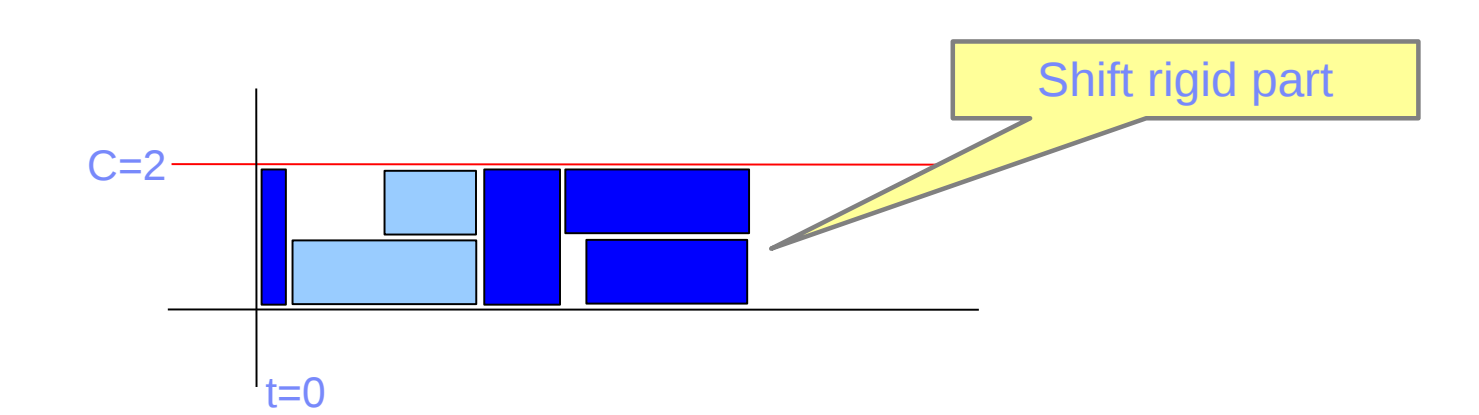

## **Custom Constraints**

- **Most CP solvers allow the users to write custom** constraints with whatever semantics they wish
- CP Optimizer uses an event-based mechanism
- The custom constraint is alerted when the values are removed from a variable domain
	- **It then removes values from domains of other vars**
- **Example:** 
	- In the TSP example, a custom constraint could dynamically solve a MST problem based on the current domains of the "next" variables
	- Forms a lower bound on the objective function

## **Custom Constraints: CP Optimizer example**

 $IIOCP CP = ...;$ ILCDEMON1(runMST, MSTObject \*, mst) { // Code to calculate and impose lower bound } ...  $IICDemo$  runMSTDemon = runMST(cp, myMSTObject);

for (int 
$$
j = 0
$$
;  $j < N$ ;  $j++$ )

myMSTObject->next[i].whenDomain(runMST);

## **Hybrid Methods: Using an LP Solver**

- $\blacksquare$ It may be possible to linearize a part of a CP model and run an LP on that part to
	- provide bounds on the objective
	- provide information to the branching heuristic (choice of value)
- [Beck and Refalo] report good improvements on early/tardy cost problems
- $\blacksquare$ Implemented in the CP Optimizer automatic search
	- Linearize precedences, logical constraints, execution / non-execution costs, alternatives
- 38 © 2014 IBM Corporation Use PWL functions to linearize complex cost functions

### **Hybrid Methods: Using an LP Solver**

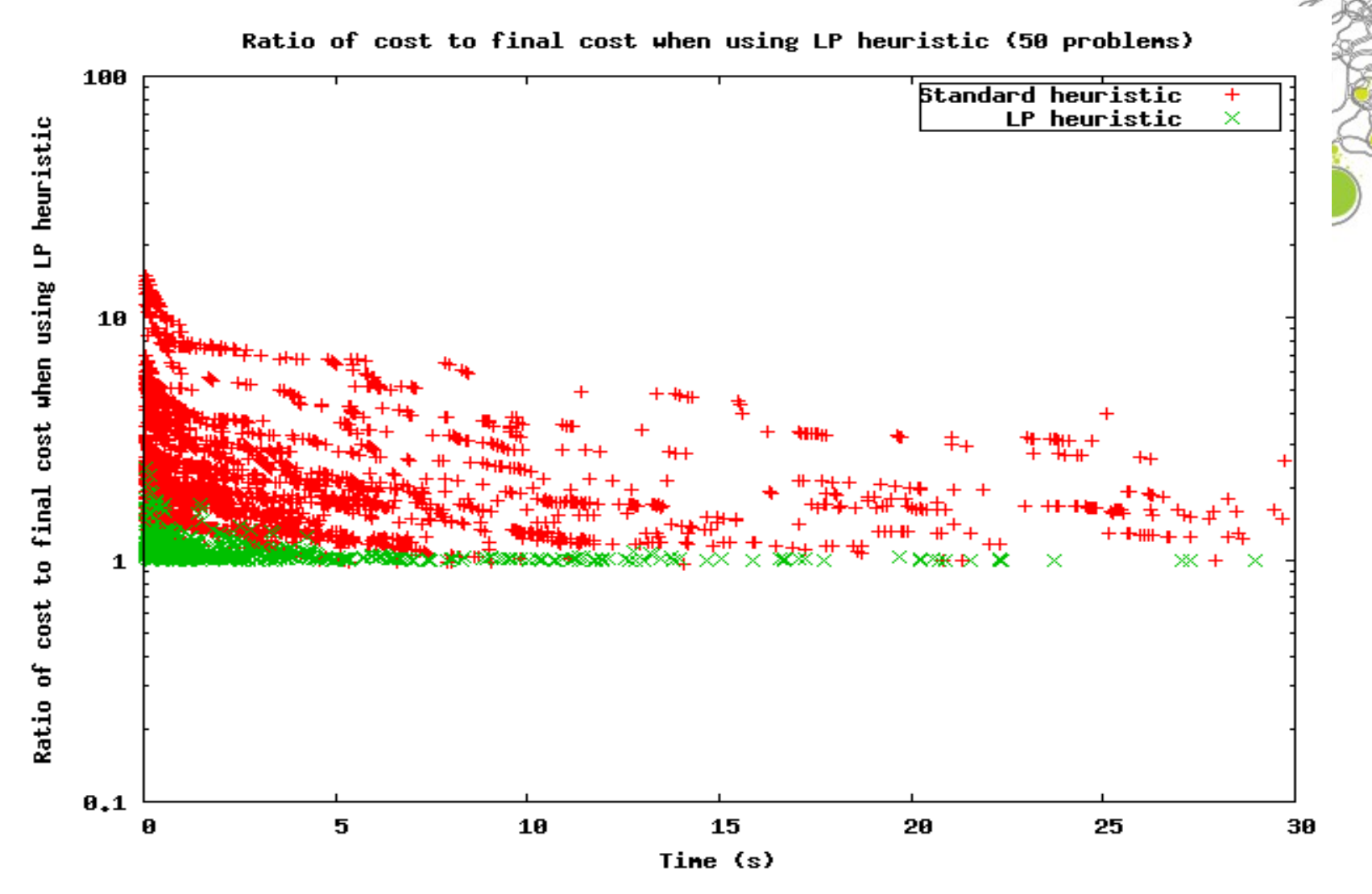

**Decomposition**

- Some problems are sometimes too large to get a good solution in reasonable time
	- Often, a MIP can be used to split an initial problem into a number of smaller CP problems
		- $\blacksquare$  In CPLEX Studio, you get the CPLEX Optimizer  $\&$  CP Optimizer together
	- Examples
		- Prod. planning with CPLEX, scheduling with CPO
		- Resource assignment w/ CPLEX, scheduling w/ CPO
		- **Rostering using column generation: Master solved** with CPLEX, subproblem with CPO

## **Summary**

- **Branching Heuristics** 
	- Generic
	- Dedicated
	- **Hints**
- **Strategies** 
	- Restarts
	- Large Neighbourhood Search
- Other techniques
	- Decomposition
	- Custom constraints
	- Using an LP solver
- **E** Automatically used by CP Optimizer
- Can be implemented with CP Optimizer

## **Some Techniques used in CP Optimizer**

- Automatic search uses a set of techniques working together
	- –These typically use domain filtering and tree search as a building block, but are not limited to this
- **Examples of techniques used** 
	- Restarting techniques
	- No-good tracking
	- Impact-based branching
	- –Opportunistic probing
	- Large Neighborhood Search
- Large Neighborhood Search
- –Evolutionary algorithms
- Constraint aggregation
- Dominance rules
- Machine learning
- LP-assisted heuristics